## Störungsbedingte Fahrplanänderungen ab 02.01.2011 (So), 6.00 Uhr

Auf diesen Strecken kein S-Bahn-Verkehr

**Fahralternativen** 

 $- - - -$  Ersatzverkehr mit Bussen (SEV)

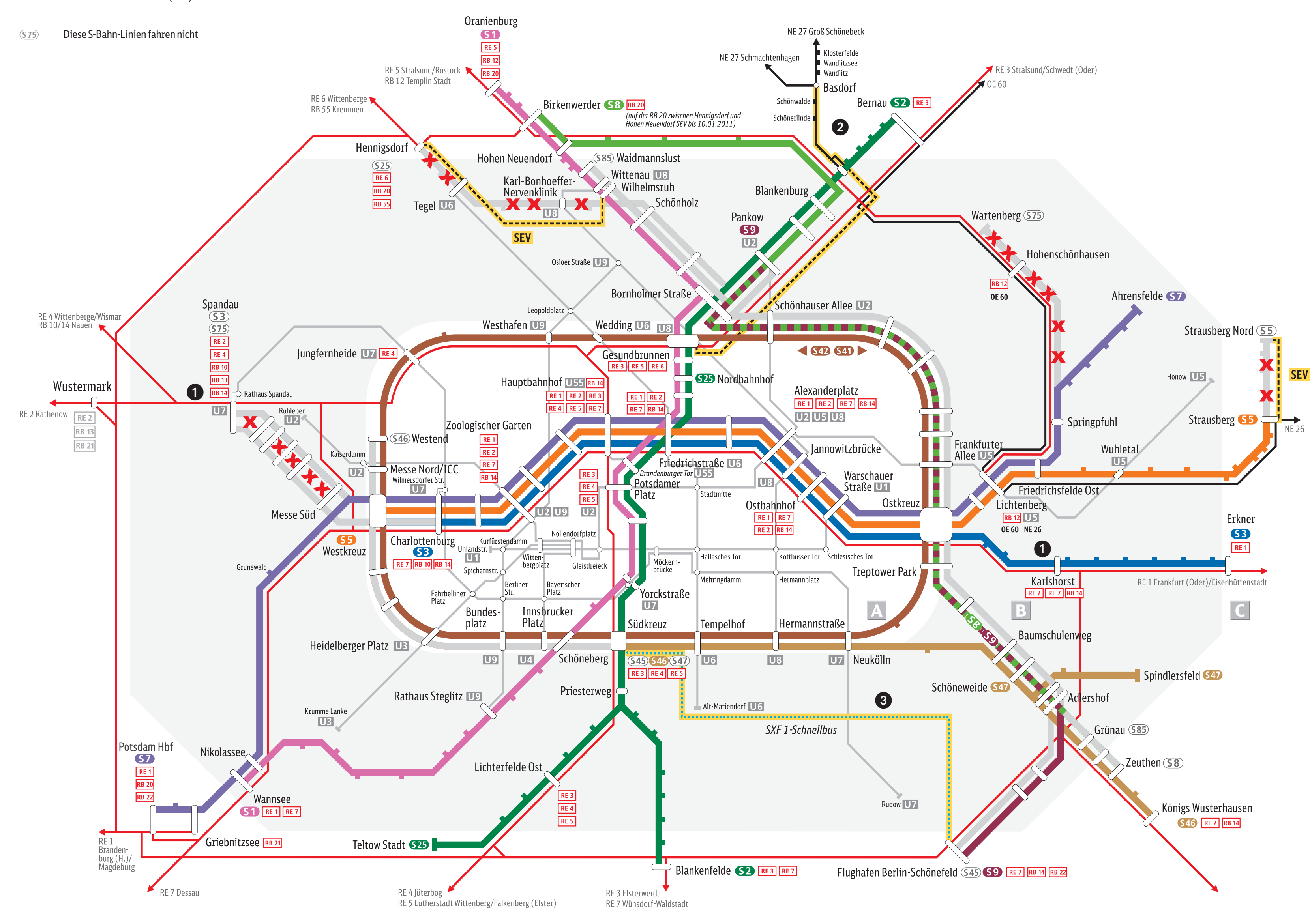

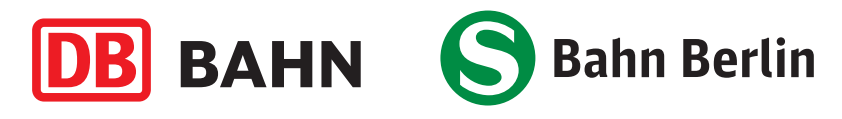

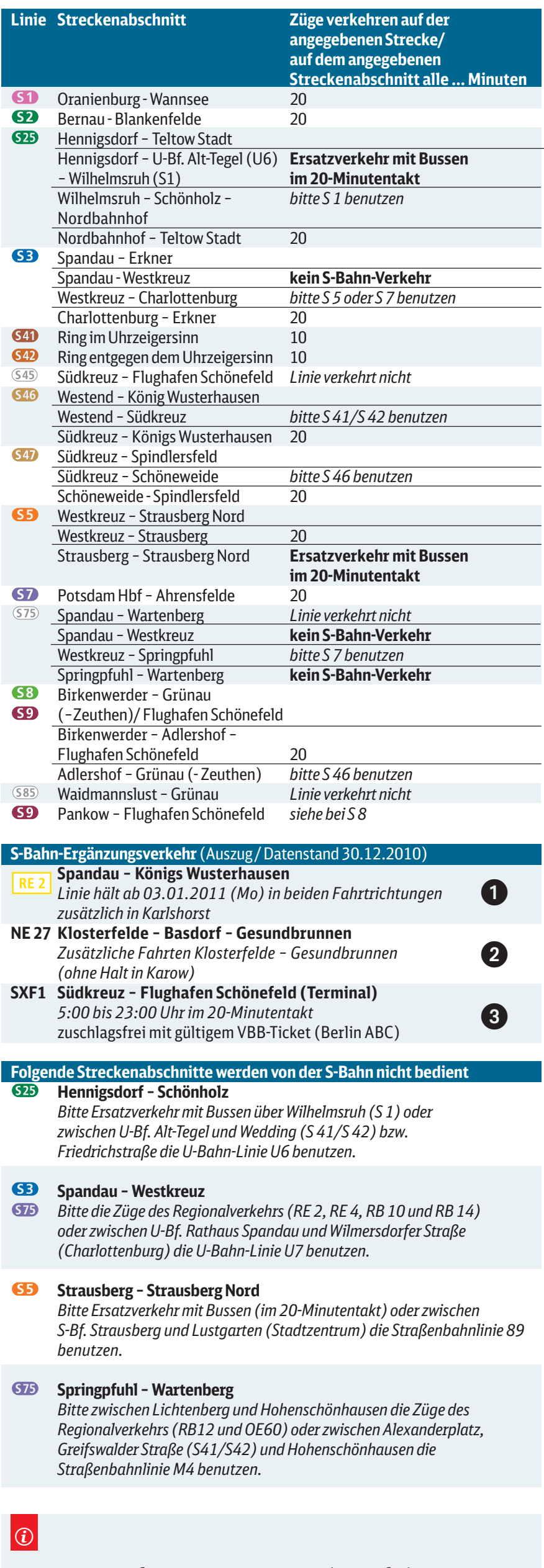

## Weitere Informationen und Umfahrungsalternativen unter **www.s-bahn-berlin.de**